。<mark>RIKCAD7</mark>

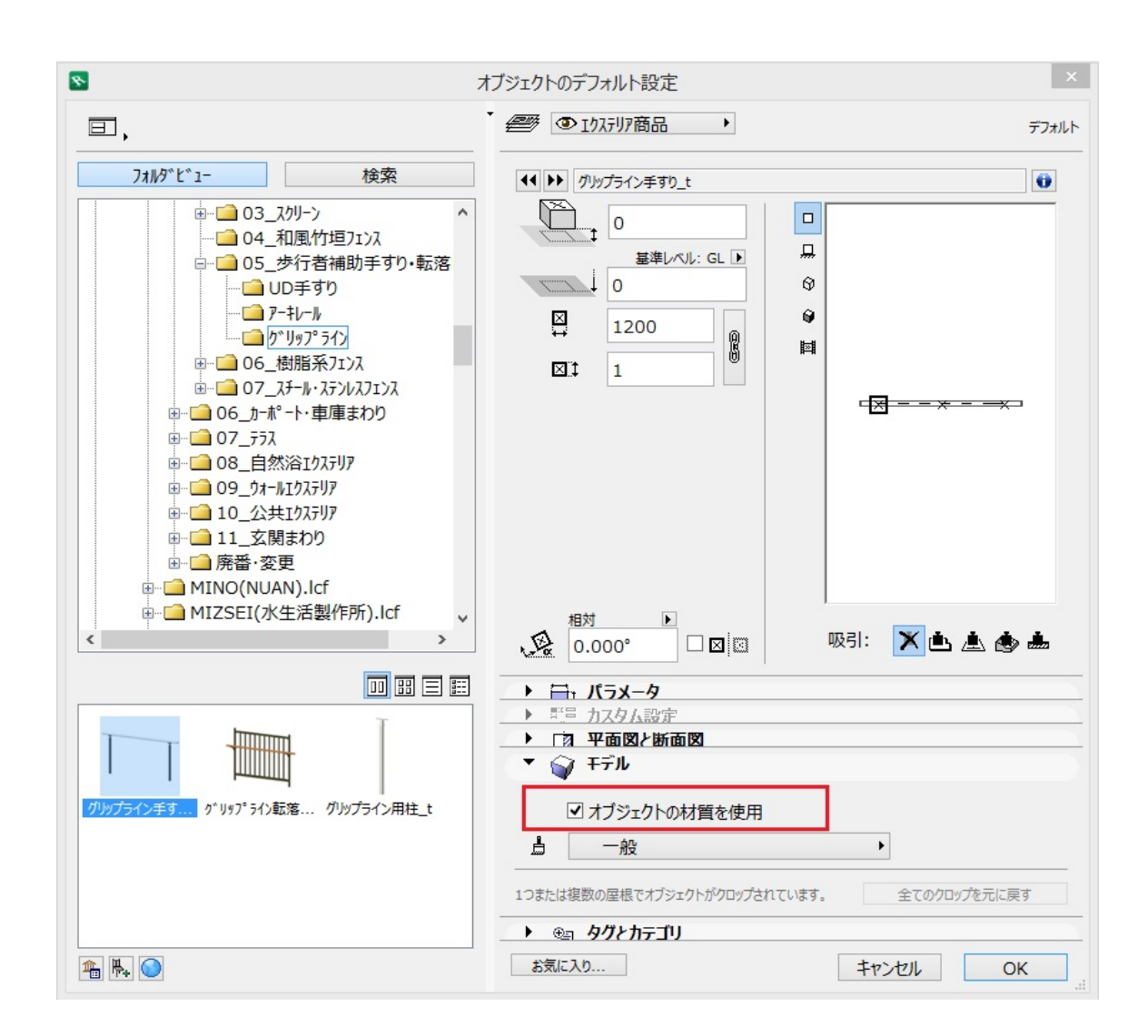

## **O**RIKCAD8/RIKCAD9

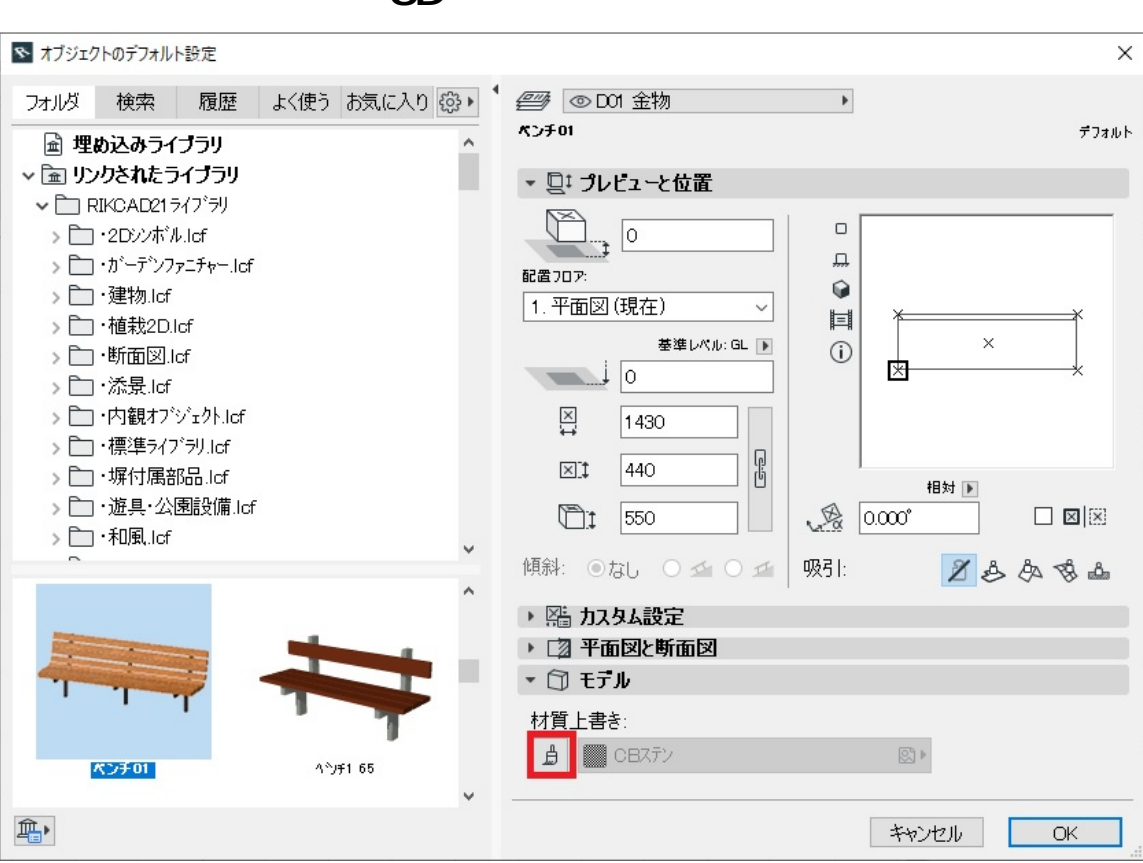

**3D表示**

ID: #1252

 $: 2019 - 03 - 1110:27$ 

製作者: ヘルプデスク